## **TDOE Comprehensive Program Review Process**

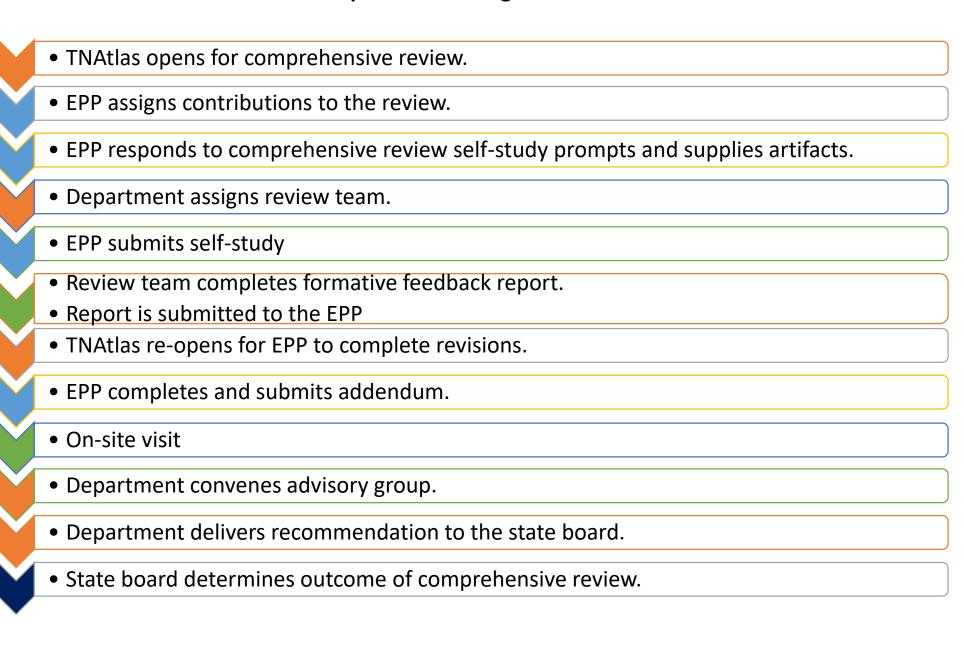